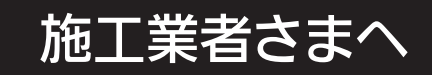

## 無線LAN初期認証(WPS)

※WPS : Wifi Protected Setup

●情報収集ユニットと無線LANの通信が可能な状態にするため、無線LANの初期認証(WPS)の設定をしてください。 初期認証(WPS)は、IHクッキングヒーター本体の操作部で操作し設定します。 ●本製品には、無線LANアダプターを内蔵しています。

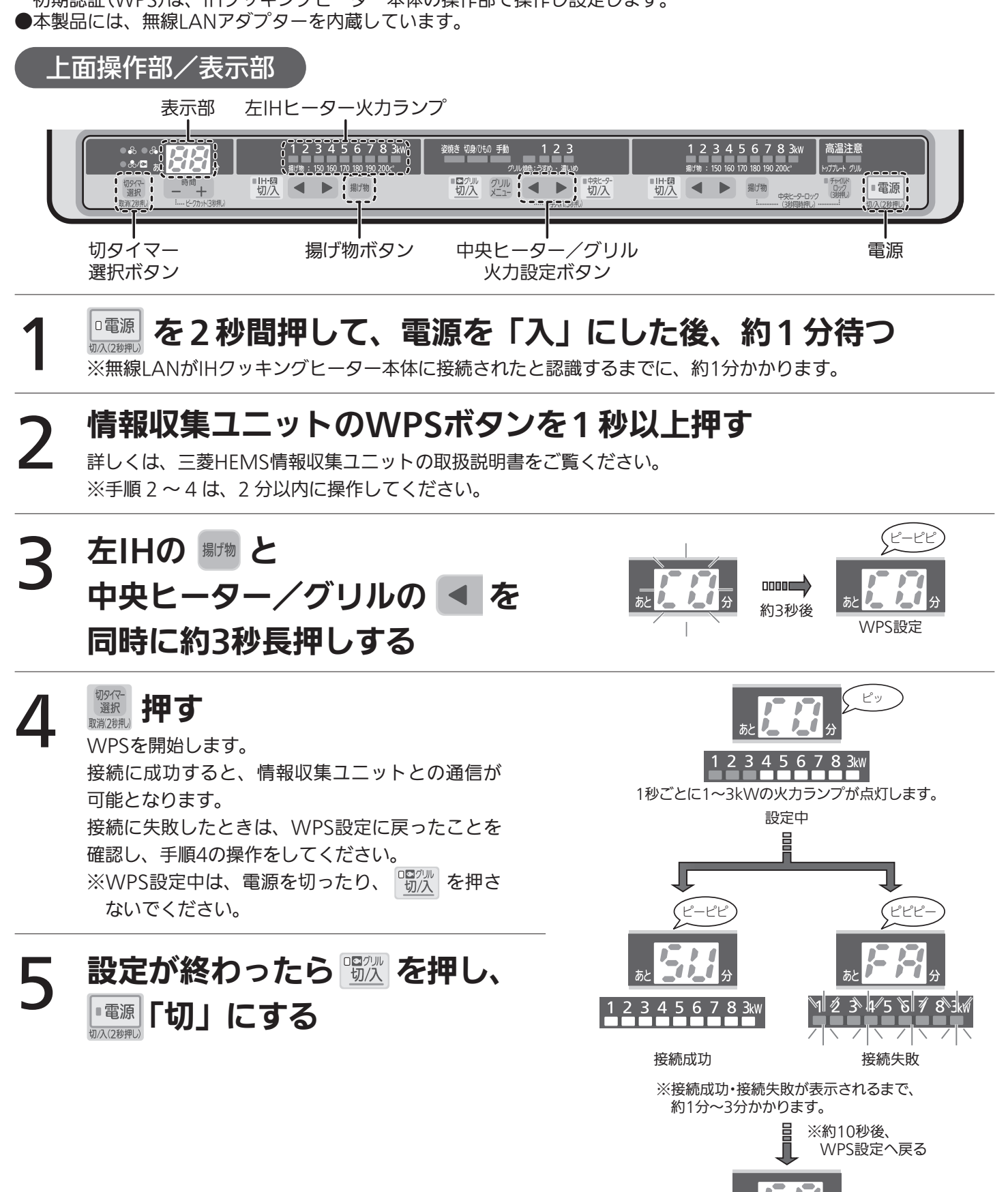

WPS設定

無線LANリセット

●無線接続を切断するには、下記手順にしたがい操作してください。

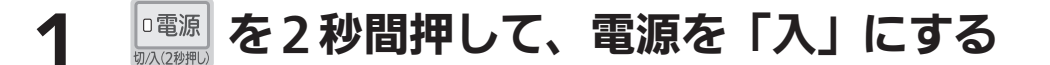

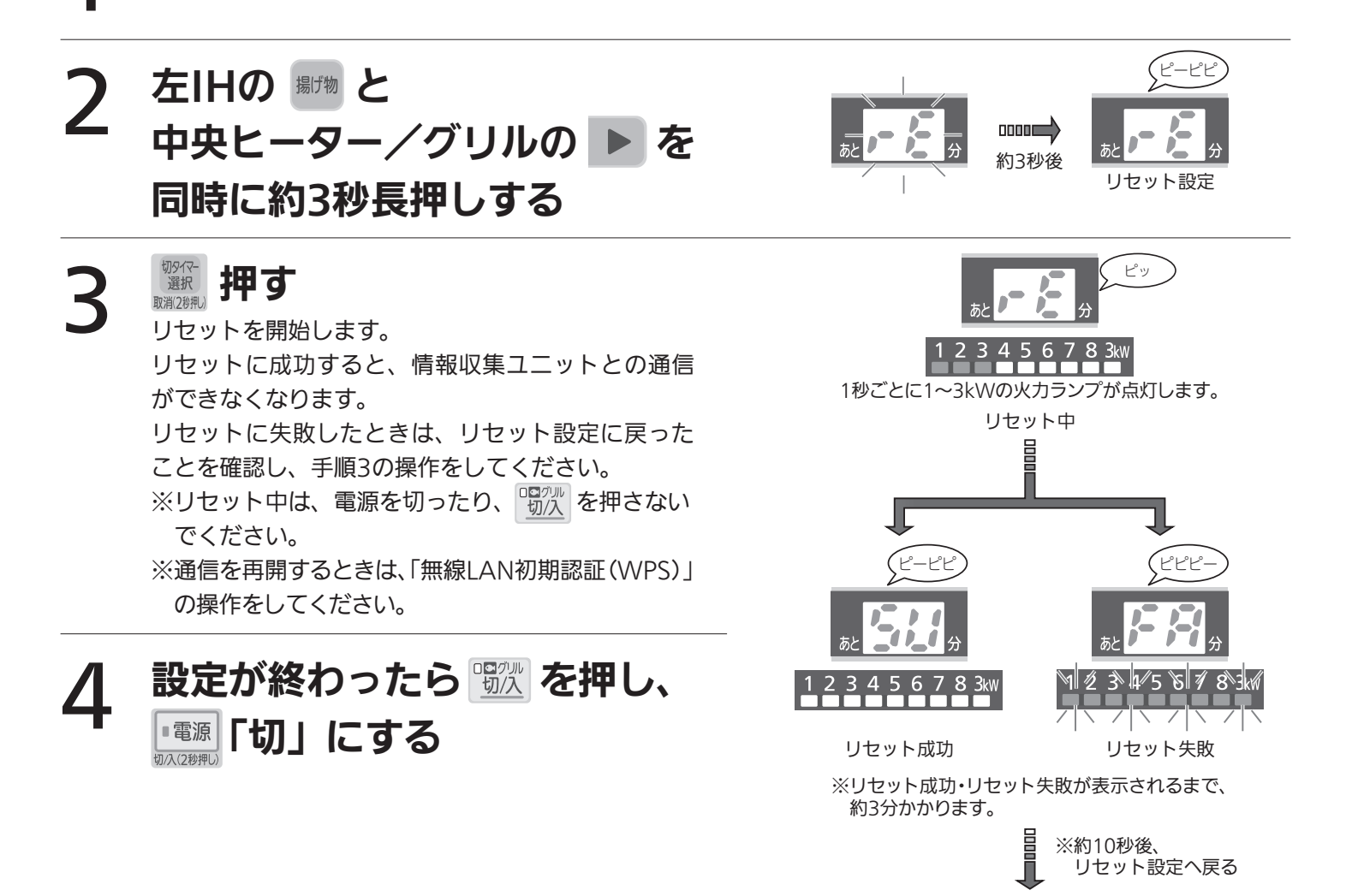

リセット設定